# LESSONS OVERVIEW

(Teacher & Student)

To select or take a lesson, click the "Lessons" tab:

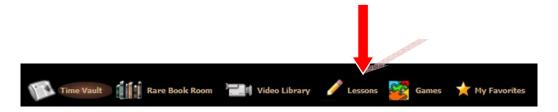

### You have three options:

Students' Lessons Analysis Worksheets Teachers' Access

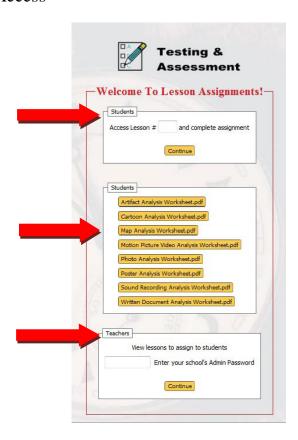

All lessons include a multiple-choice quiz and document-based questions.,

All lessons are categorized by grade level.

Teachers begin by entering their Admin Password and clicking "Continue"

For example, select a lesson from the Progressive Era:

Documentation of Child Labor (Middle School High School) →

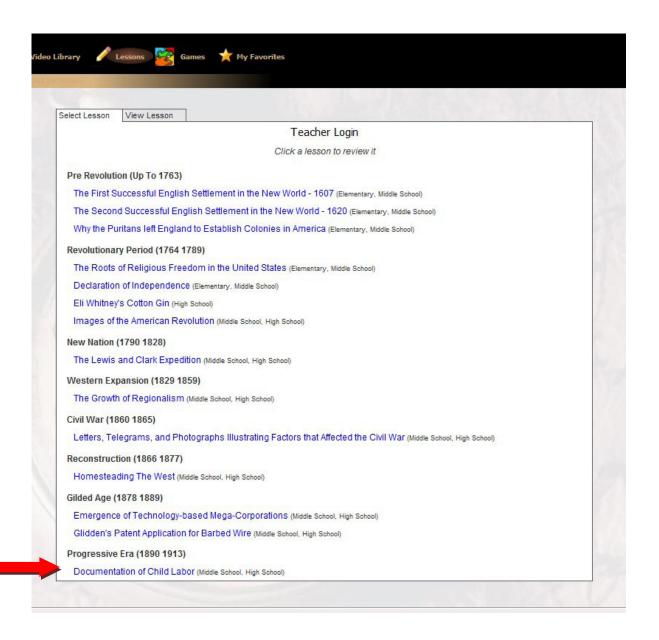

Click the title, and the lesson will appear. Preview the lesson, noting that correct multiple choice answers are **Bolded.** If you approve the lesson, assign it to your students using the number provided. Include an email address to which you want their graded lesson sent.

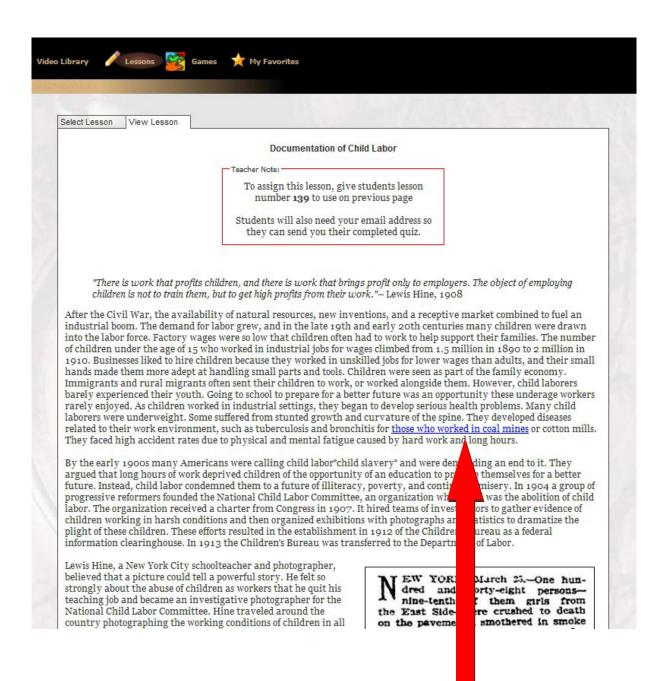

Clicking on a highlighted phrase will open a document, image or video available in this lesson.

# (Text versions of items are found in the Time Vault.)

To close the item, click the x in a circle:  $^{8}$ 

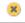

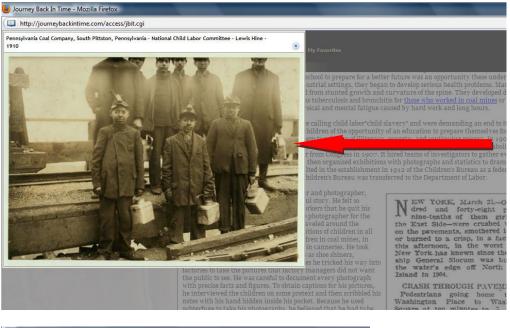

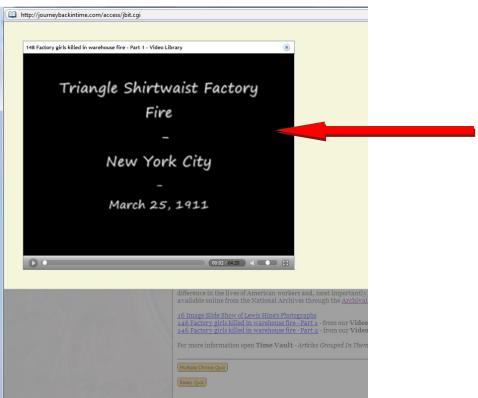

← Note the options for viewing videos and Slide shows

#### To preview a multiple choice or essay quiz, click its tab→

subterfuge to take his photographs, he believed that he had to be "double-sure that my photo data was 100% pure-no retouching or fakery of any kind." Hine defined a good photograph as "a reproduction of impressions made upon the photographer which he desires to repeat to others." Because he realized his photographs were subjective, he described his work as "photo-interpretation."

Hine believed that if people could see for themselves the abuses and injustice of child labor, they would demand laws to end those evils. By 1916, Congress passed the Keating-Owens Act that established the following child labor standards: a minimum age of 14 for workers in manufacturing and 16 for workers in mining; a maximum workday of 8 hours; prohibition of night work for workers under age 16; and a documentary proof of age. Unfortunately, this law was later <a href="ruled unconstitutional">ruled unconstitutional</a> on the ground that congressional power to regulate interstate commerce did not extend to the conditions of labor. Effective action against child labor had to await the New Deal. Reformers, however, did

Square at ten minutes to square at ten minutes to were scattered by the withing rushing through them; there was a hort the pavernent and a body the flagstones. Wayfarer posite side of the street eyes against the setting the windows of the three of the building black with ling to the sills.

"Don't jump?" yelled the the girls had no altern pressure of the maddened; hind them and the urging fears were too strong, to fail to the sidewalk.

Los Angeles Times 1911

succeed in forcing legislation at the state level banning child labor and setting maximum hours. By 19 child laborers was cut to nearly half of what it had been in 1910.

Lewis Hine died in poverty, neglected by all but a few. His reputation continued to grow, however, and recognized as a master American photographer. His photographs remind us what it was like to be a chan adult at a time when labor was harsher than it is now. Hine's images of working children stirred Ar and helped change the nation's labor laws. Through his exercise of free speech and freedom of the press difference in the lives of American workers and, most importantly, American children. Hundreds of havailable online from the National Archives through the Archival Research Catalog (ARC).

16 Image Slide Show of Lewis Hine's Photographs
146 Factory girls killed in warehouse fire - Part 1 - from our Video Library
146 Factory girls killed in warehouse fire - Part 2 - from our Video Library

For more information open Time Vault - Articles Grouped In Themes - Progressive Era - Factory Girls

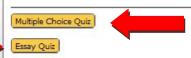

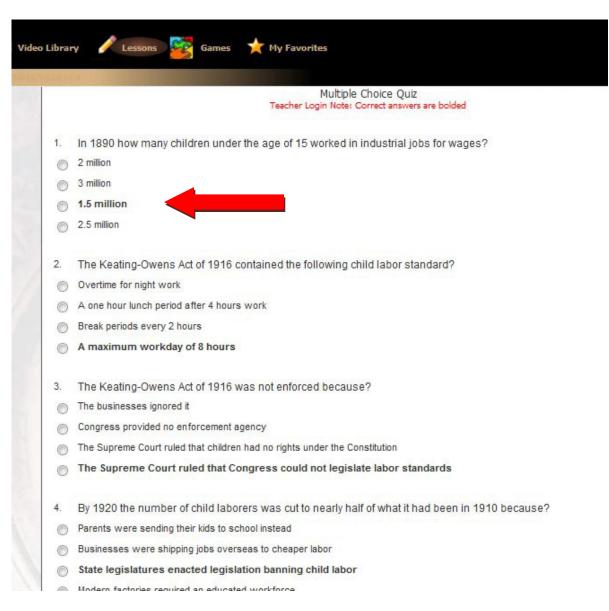

#### ← Note the **Bolded** answers

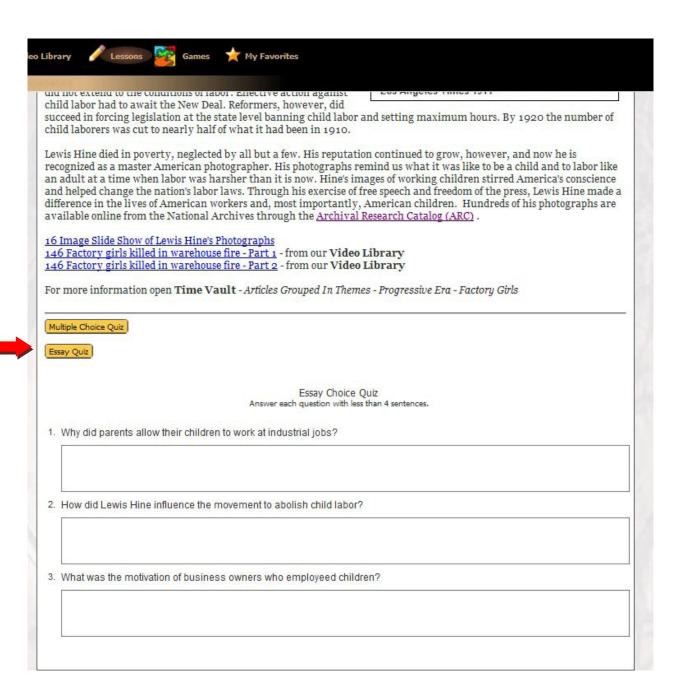

←Note the document-based essay quiz and the text boxes for students to enter their answers.

To view other lessons, simply click the "Select Lesson" tab. The catalog of lessons will appear, allowing you to select another lesson.

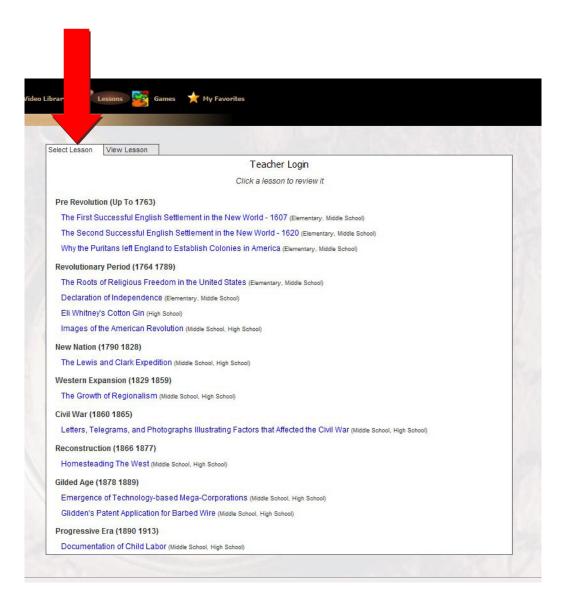

We recommend that teachers create a special email account to receive students' graded lessons.

Below is what a student would see after completing a lesson. They enter *their* information and *your* email address.

| 8.  | The 146 girls who died in the Triangle Shirtwaist Factory fire died because?   |
|-----|--------------------------------------------------------------------------------|
| 0   | the stairways were blocked                                                     |
| 0   | there was no outside fire escape                                               |
| 0   | the doors were locked                                                          |
| 0   | the elevators quit working                                                     |
| 9.  | The year before the Triangle Shirtwaist Factory fire                           |
| 0   | the steamship General Slocum had burned to the water's edge off Brother Island |
| 0   | the building had been converted into a factory from a warehouse                |
| 0   | the 700 employees had went on strike to protest working conditions             |
| 0   | the factory had passed New York City safety inspections                        |
| 10. | Lewis Hine described his work as                                               |
| 0   | investigative journalism                                                       |
| 0   | photo journalism                                                               |
| 0   | muckraking                                                                     |
| 0   | photo-interpretation                                                           |
|     | Teacher Email Address                                                          |
|     | Subject/Class/Period                                                           |
|     | Your Name                                                                      |
|     | Your Student ID                                                                |
|     | Your Email Address                                                             |
|     | Submit Multiple Choice Quiz                                                    |

Note that bibliographical information is in the top left corner of an opened item.

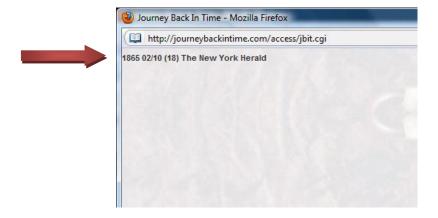

Students only need to enter the lesson number (assigned by the teacher) and click "Continue"  $\rightarrow$ 

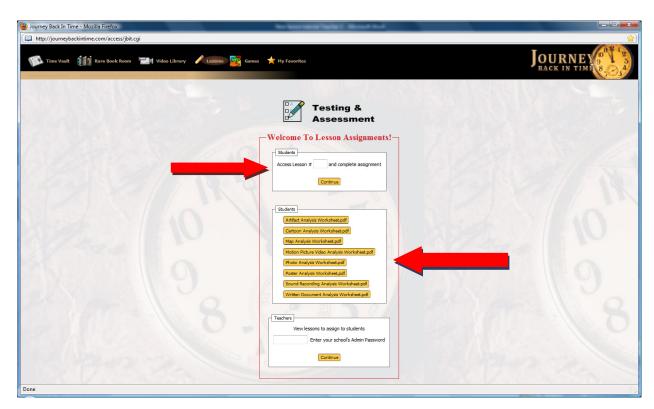

← To complete an analysis worksheet, click on its name from the list.

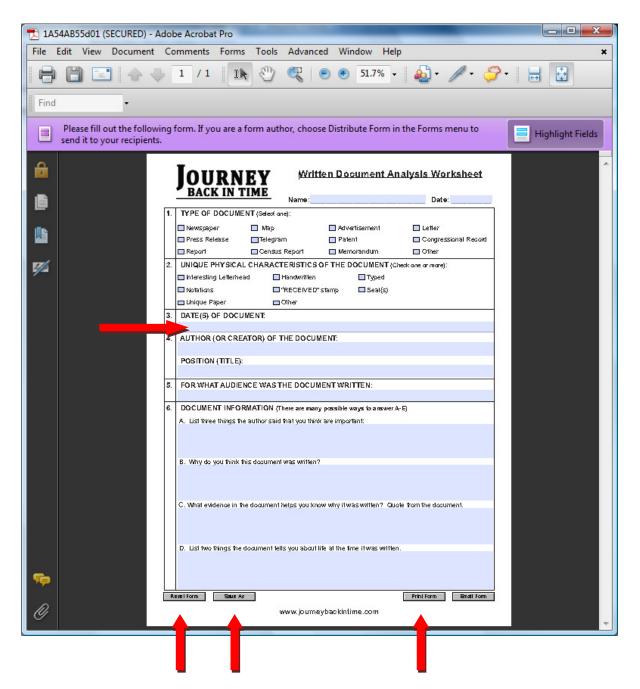

←Note that you are able to email, print or save your worksheet.

If you would like to have your own lessons available on this site, please submit them to <a href="mike@journeybackintime.com">mike@journeybackintime.com</a>

Your lessons will require an essay for the subject along with any associated items, whether they be written documents, illustrations, or videos. Also required are multiple choice questions and answers (with three incorrect answers for each question), and your document-based questions (and associated documents). Your lessons will be placed on the site with your name and school as creator.

Thank you for viewing this Lessons tutorial!